## env model

Аналогично env sprite, но для моделей. Полный аналог энтити из Spirit of Half-Life.

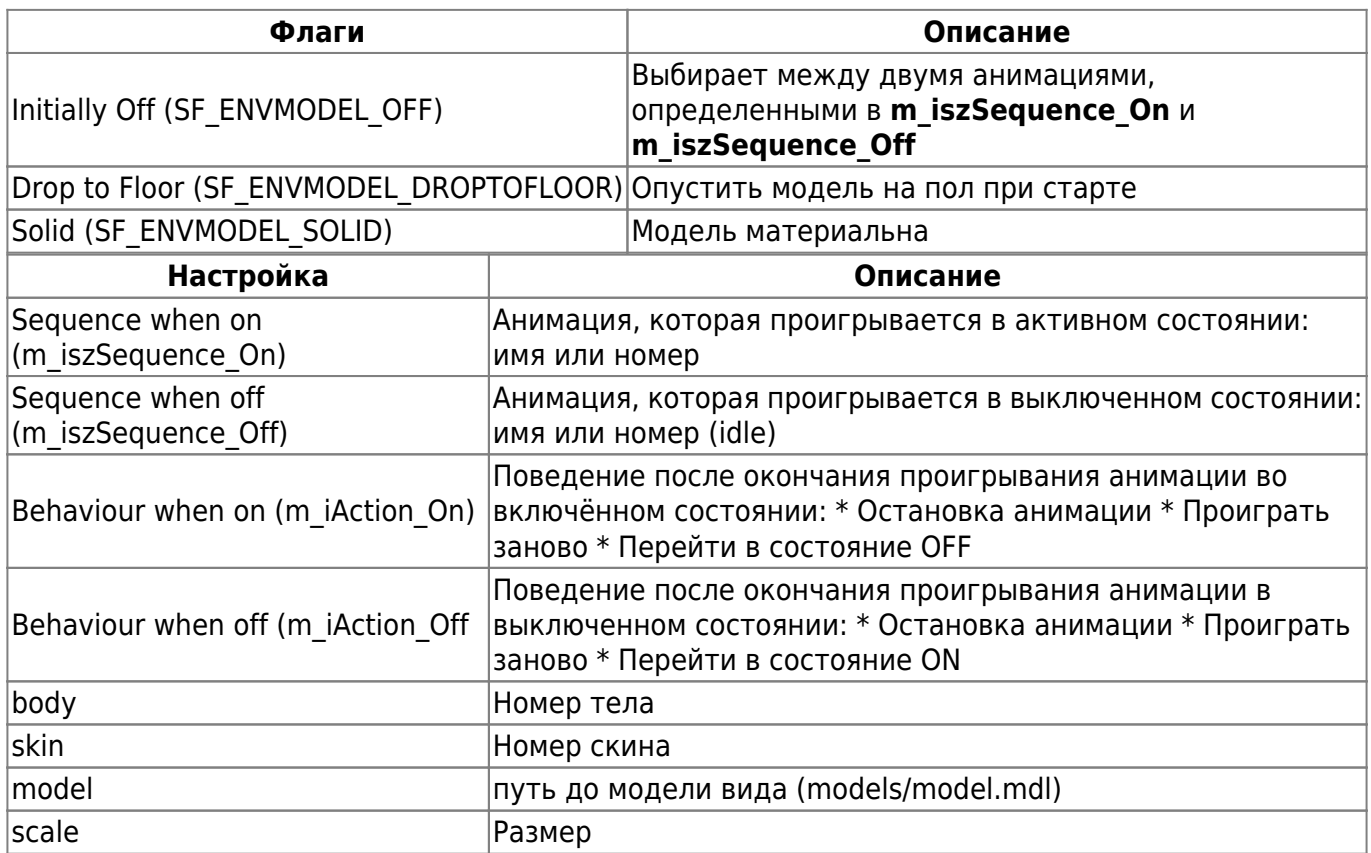

## Особенности использования

- Следует понимать, что хотя включение или выключение модели и трактуется как смена состояний ОN и OFF, в действительности это всего лишь смена двух анимаций с гибкой настройкой их поведения по окончании проигрывания.
- env model может отображать статичный кадр alias-модели формата Quake mdl. env sprite полноценно загружает её с анимацией. Модель будет видна на стандартном рендере gl\_renderer 0. Удивительно но даже сам автор XashXT забыл о наличии такой фичи в своём продукте.

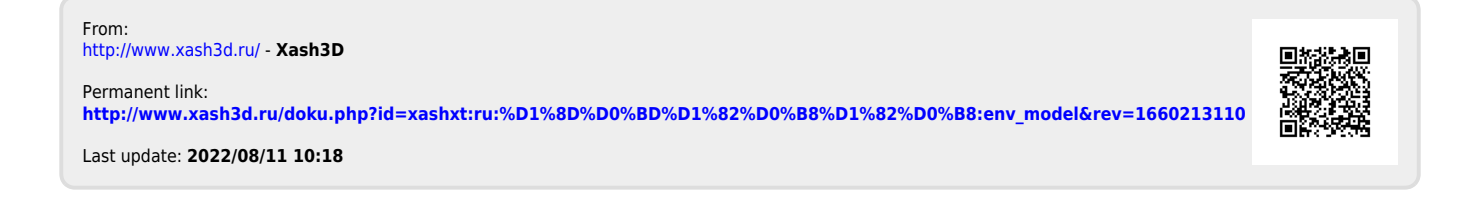